#### **LAPORAN PRAKTIK KERJA LAPANGAN/KERJA PRAKTIK**

## **SISTEM PENCARIAN DATA WITEL DAN REGION LOKASI INSTALASI JARINGAN INTERNET MENGGUNAKAN UIMax**  *(RESTful API) Gateway* **Pada DIVISI CENTRAL GOVERNMENT SERVICE PT TELKOM INDONESIA**

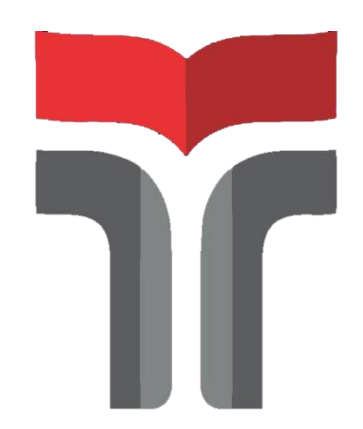

**Muhammad Ali Diko Putra 18102167**

# **PROGRAM STUDI TEKNIK INFORMATIKA FAKULTAS INFORMATIKA INSTITUT TEKNOLOGI TELKOM PURWOKERTO**

**2021**

# **LAPORAN PRAKTIK KERJA LAPANGAN/KERJA PRAKTIK**

# **SISTEM PENCARIAN DATA WITEL DAN REGION LOKASI INSTALASI JARINGAN INTERNET MENGGUNAKAN UIMax**  *(RESTful API) Gateway* **Pada DIVISI CENTRAL GOVERNMENT SERVICE PT TELKOM INDONESIA**

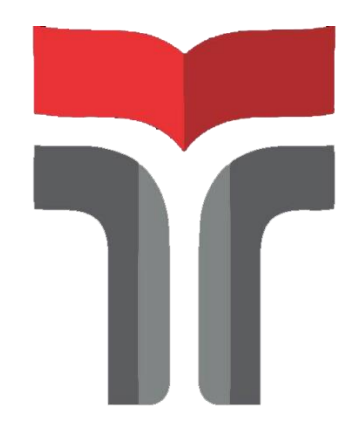

# **Laporan Praktik Kerja Lapangan / Kerja Praktik disusun guna memenuhi syarat kewajiban Praktik Kerja Lapangan / Kerja Praktik**

**Muhammad Ali Diko Putra**

**18102167**

#### **PROGRAM STUDI TEKNIK INFORMATIKA**

#### **FAKULTAS INFORMATIKA**

#### **INSTITUT TEKNOLOGI TELKOM PURWOKERTO**

**2021**

#### **LAPORAN PRAKTIK KERJA LAPANGAN/KERJA PRAKTIK KERJA PRAKTIK**

# **SISTEM PENCARIAN DATA WITEL DAN REGION LOKASI INSTALASI JARINGAN INTERNET MENGGUNAKAN UIMax** *(RESTful API) Gateway* **Pada DIVISI CENTRAL GOVERNMENT SERVICE PT**

# **TELKOM INDONESIA**

**Dipersiapkan dan disusun oleh:**

**Muhammad Ali Diko Putra**

**18102167**

Telah dipresentasikan pada Kamis, 09 Desember 2021

Mengetahui,

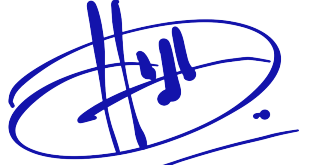

Amalia Beladinna Arifa, S,pd., M.Cs NIK. 20920001

Ketua Program Studi, Pembimbing PKL/KP,

Bita Parga Zen, S.Kom., M.Han NIDN. 0603089202

#### **KATA PENGANTAR**

Puji syukur saya panjatkan kehadirat Allah SWT, karena rahmat dan hidayat-nya penulis dapat menyelesaikan Laporan Praktik Kerja Lapangan/ Kerja Praktik yang dilaksanakan di PT Telkom Indonesia, Jakarta Pusat pada tanggal 07 Juni sampai dengan 07 Agustus 2021. Praktik Kerja Lapangan/Kerja Praktik yang telah penulis laksanakan dapat berjalan dengan lancar dan sesuai harapan. Hal ini tidak terlepas dari dukungan dan kerjasama dari segenap pihak yang telah memberikan bantuan kepada penulis, dalam bentuk dukungan baik dari segi moral maupun material. Izinkan penulis mengucapkan banyak terimakasih kepada:

- 1. Allah SWT yang telah melimpahkan rezeki, serta hidayah-Nya.
- 2. Orang tua dan keluarga penulis yang selalu mendukung dalam do'a dan fasilitas sehingga laporan Praktik Kerja Lapangan dapat berjalan dengan lancar.
- 3. Bapak Dr. Arfianto Fahmi, S.T., M.T., IPM selaku Rektor Institut Teknologi Telkom Purwokerto.
- 4. Ibu Amalia Belladina Arifa, S.Kom., M.Cs selaku kepala Program Studi S1 Teknik Informatika Institut Teknologi Telkom Purwokerto.
- 5. Bapak Bita Parga Zen, S.Kom., M.Han selaku Dosen Pembimbing yang telah memberikan bimbingan kepada penulis sehingga laporan Praktik Kerja Lapangan dapat diselesaikan dengan baik.
- 6. Ibu Citra Novarina selaku pembimbing lapangan yang telah membantu penulis dalam menyelesaikan tugas Praktik Kerja Lapangan di PT. Telkom Indonesia, Jakarta Pusat.
- 7. Ka Aldo dan Ka Monic yang telah membantu dan membimbing dengan sabar dalam Praktik Kerja Lapangan.
- 8. Semua pihak yang tidak dapat disebutkan satu persatu.

Penyusunan laporan Praktik Kerja Lapangan/Kerja Praktik, penulis menyadari bahwa masih banyak kekeliruan yang jauh dari kata sempurna, sehingga saran dan kritik dari pembaca sangat diharapkan untuk kesempurnaan laporan ini. Penulis berharap laporan ini dapat memberikan manfaat dan wawasan bagi pembaca.

Bekasi, 9 Desember 2021

 $\ddot{\phantom{a}}$ WIF

Muhammad Ali Diko Putra

#### **DAFTAR ISI**

<span id="page-5-0"></span>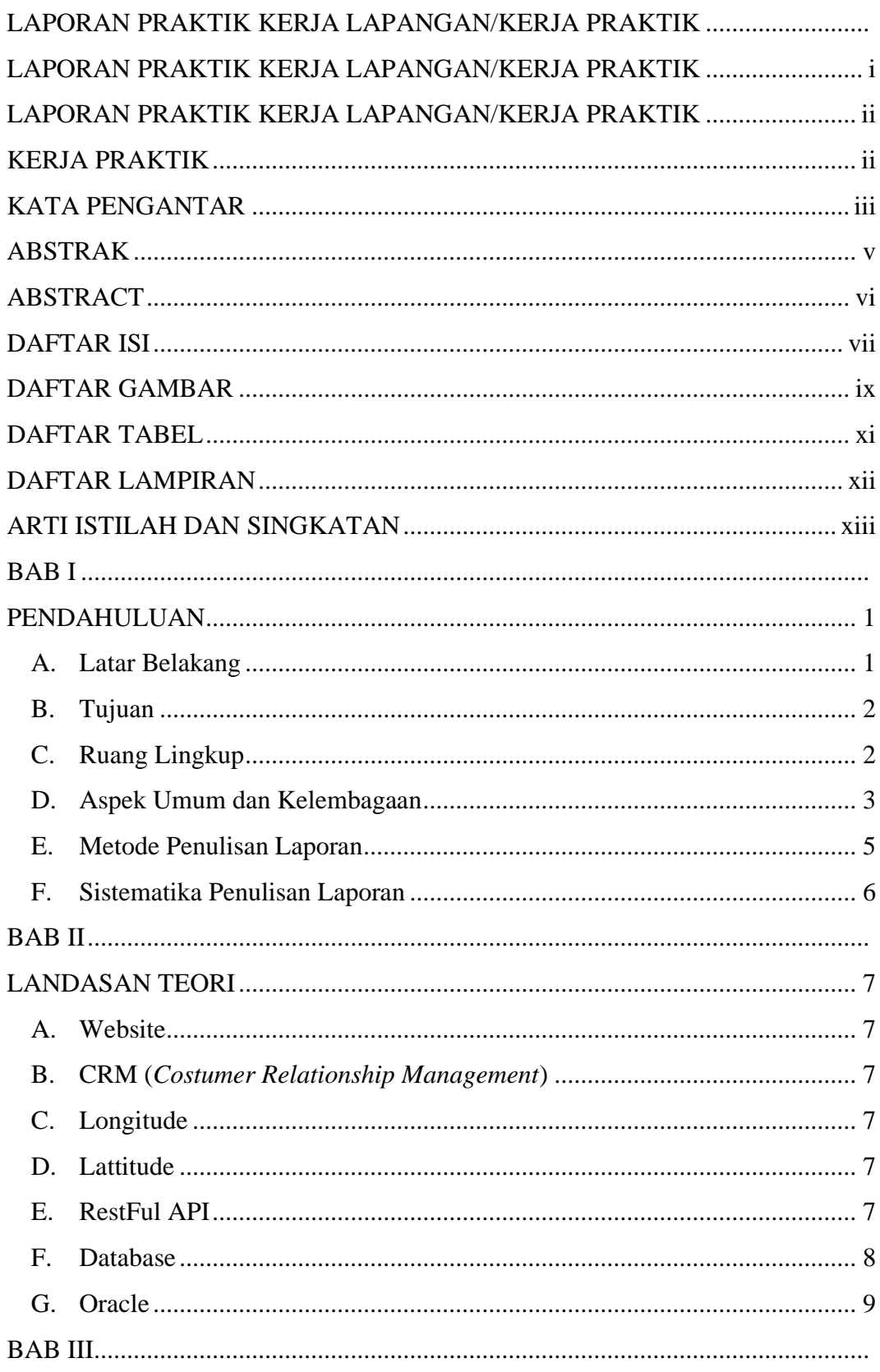

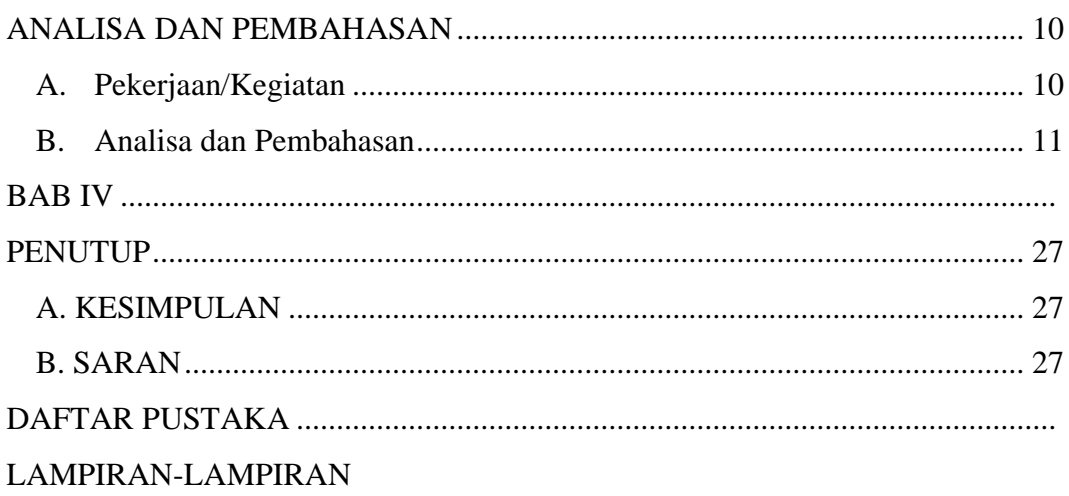

#### **DAFTAR GAMBAR**

<span id="page-7-0"></span>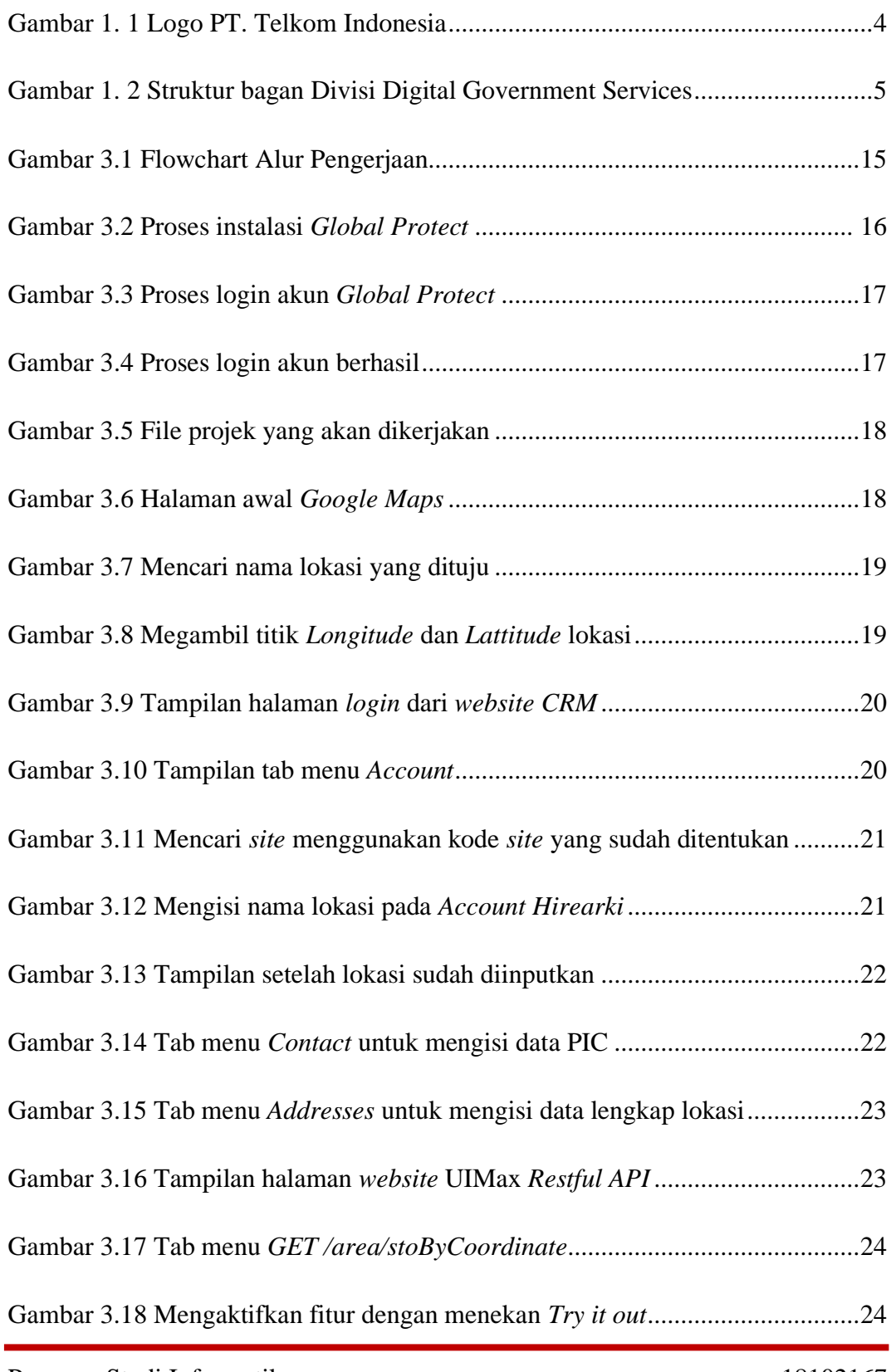

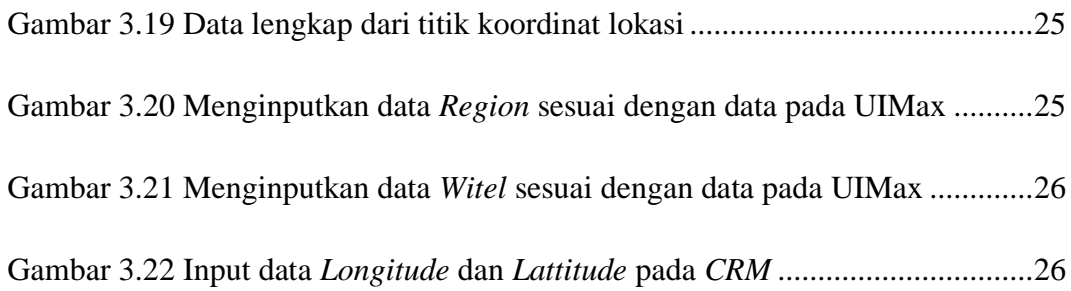

#### **DAFTAR TABEL**

<span id="page-9-0"></span>Tabel 3.1 Kegiatan Selama Melaksanakan PKL/KP............................................. 11

#### **DAFTAR LAMPIRAN**

<span id="page-10-0"></span>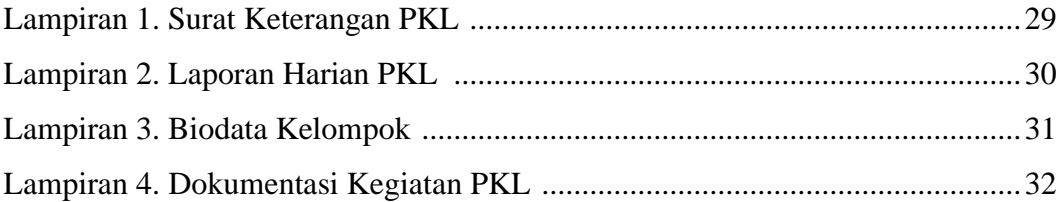

# **ARTI ISTILAH DAN SINGKATAN**

<span id="page-11-0"></span>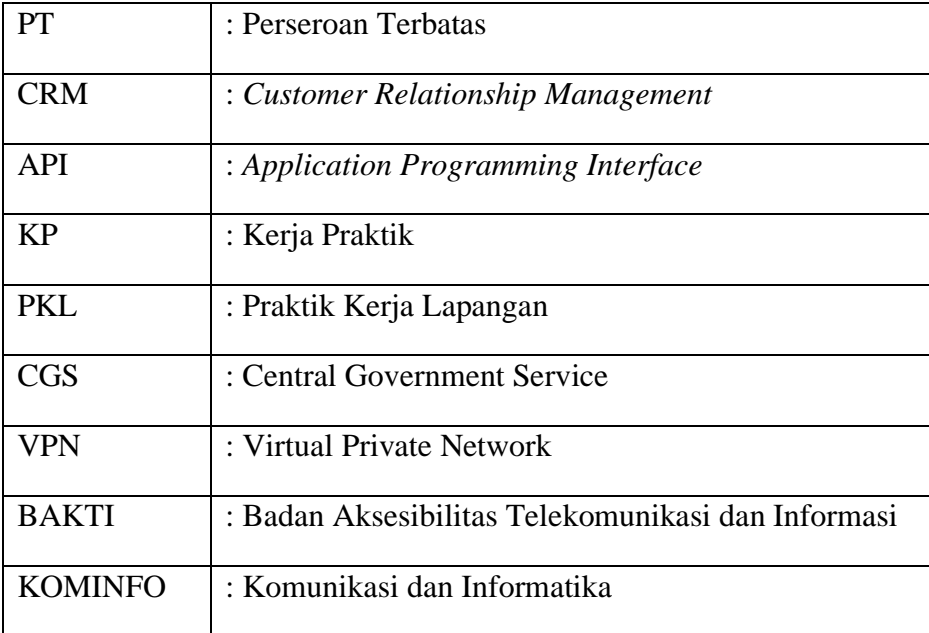